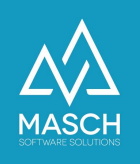

## How can I allow access to support and "lock it out" again?

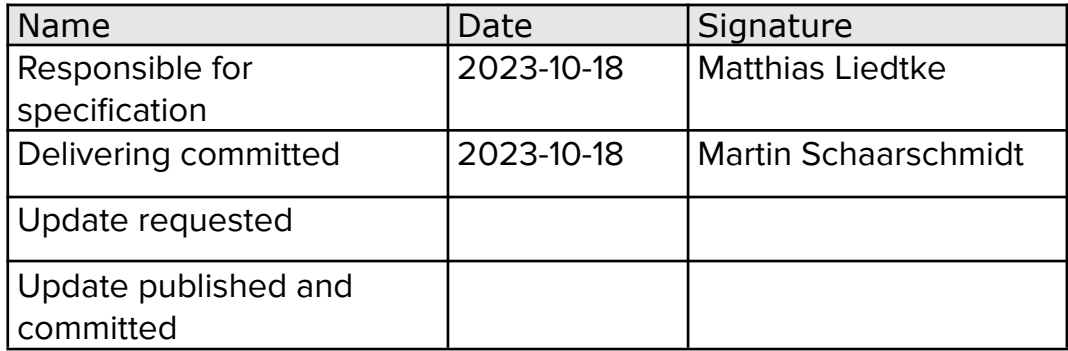

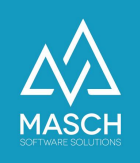

## **How can I allow access to support and "lock it out" again?**

The data of your guests are basically only available to you as the accommodation provider. Only the accommodation provider or the host of a vacation apartment himself has access to this data.

If you need our support, it may be necessary for you to give support access to your guests' data.

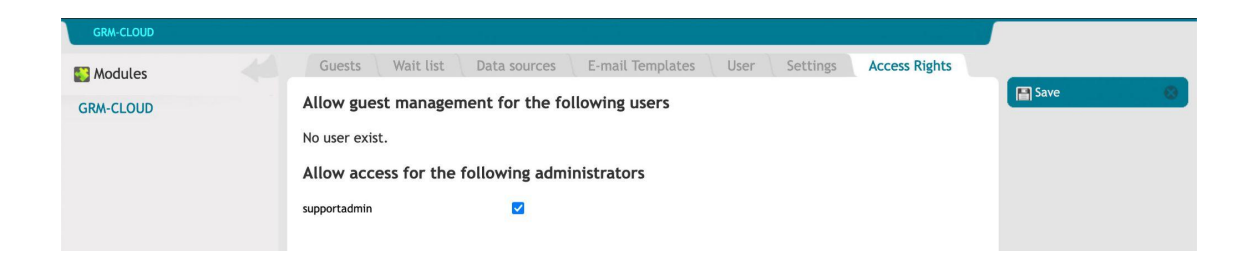

Using the "**Access Rights**" tab in the GRM-CLOUD module, you can allow access to the "**supportadmin**", for example, as shown in the screenshot above, by checking the check mark and saving the setting.

Only then the support has the possibility to view the data of your guests.

After the support session, you must deactivate access again by removing the check mark and saving it.